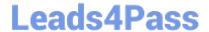

# 2V0-41.19<sup>Q&As</sup>

VMware Professional NSX-T Data Center 2.4

### Pass VMware 2V0-41.19 Exam with 100% Guarantee

Free Download Real Questions & Answers PDF and VCE file from:

https://www.leads4pass.com/2v0-41-19.html

100% Passing Guarantee 100% Money Back Assurance

Following Questions and Answers are all new published by VMware Official Exam Center

- Instant Download After Purchase
- 100% Money Back Guarantee
- 365 Days Free Update
- 800,000+ Satisfied Customers

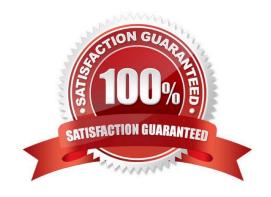

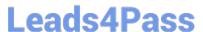

#### **QUESTION 1**

| Which two built-in    | VMware tools will hel    | n identify t | the cause of r  | nacket loss on  | VLAN Segments?         | (Choose two |
|-----------------------|--------------------------|--------------|-----------------|-----------------|------------------------|-------------|
| VVIIION LVVO DUNL III | VIVIVALE LOGIS WIII LICI | D IGCIILII V | tile dadde of p | Judice 1000 off | V L/ (I V OCGIIICIIIG) | CHOOSE INC. |

- A. Flow Monitoring
- B. Traceflow
- C. Activity Monitoring
- D. Live Flow
- E. Packet Capture

Correct Answer: BE

#### **QUESTION 2**

Which CLI command is used to start the NSX Manager virtual machine in the KVM environment?

- A. virsh start
- B. virsh poweron
- C. virsh poweron
- D. virsh start

Correct Answer: A

Reference: https://docs.vmware.com/en/VMware-NSX-T-Data-Center/2.1/com.vmware.nsxt.install.doc/GUID-928BAF6E-4684-43A0-8766-8FE191FE1FA7.html

#### **QUESTION 3**

An NSX administrator is creating a NAT rule on a Tier-0 Gateway configured in active-active high availability mode.

Which NAT rule type is supported for this configuration?

- A. Destination NAT
- B. 1:1 NAT
- C. Reflexive NAT
- D. Source NAT

Correct Answer: D

## **Leads4Pass**

#### https://www.leads4pass.com/2v0-41-19.html

2024 Latest leads4pass 2V0-41.19 PDF and VCE dumps Download

Reference: https://docs.vmware.com/en/VMware-NSX-T-Data-Center/2.5/administration/GUID-7B0CD287C5EB-493C-A57F-EEA8782A741A.html

#### **QUESTION 4**

Which command is used to verify the application of Distributed Firewall Rules applied to a VM on a KVM transport node?

- A. esxcli network firewall get
- B. esxcli network ip connection list
- C. ovs-vsctl add-br br-int
- D. ovs-appctl -t /var/run/openvswitch/nsxa-ctl dfw/rules

Correct Answer: D

Reference: https://docs.vmware.com/en/VMware-NSX-T-Data-Center/2.2/nsxt\_22\_troubleshoot/GUIDE7A7C5BE-C23E-4E6A-8B73-F9DBB54AC5F1.html

#### **QUESTION 5**

Which two CLI commands could be used to see if vmnic link status is down? (Choose two.)

- A. esxcli network vswitch dvs vmware list
- B. esxcfg-nics -1
- C. esxcfg-vmsvc/get.networks
- D. esxcfg-vmknic -1
- E. esxcli network nic list

Correct Answer: AE

#### **QUESTION 6**

Which NSX CLI command is used to check the GENEVE tunnel status on ESXi transport node?

- A. get host-switch tunnels
- B. get host-switch tunnel status
- C. get transport-node tunnel state
- D. get transport-node tunnel status

#### https://www.leads4pass.com/2v0-41-19.html

2024 Latest leads4pass 2V0-41.19 PDF and VCE dumps Download

Correct Answer: A

#### **QUESTION 7**

An NSX administrator would like to export syslog events that capture messages related to NSX host preparation events.

Which message ID (msgid) should be used in the syslog export configuration command as a filter?

- A. SYSTEM
- **B. FABRIC**
- C. MONITORING
- D. GROUPING

Correct Answer: B

#### **QUESTION 8**

Which three different transport nodes could be configured in the data plane? (Choose three.)

- A. vShield Edge VM
- B. ESXi and KVM
- C. Linux-based Bare Metal server
- D. NSX Edge VM on KVM
- E. ESXi and Hyper-V
- F. VM or Bare Metal NSX Edge

Correct Answer: BCD

Reference: https://letsv4real.com/2019/11/14/vmware-nsx-t-create-a-host-transport-node/

#### **QUESTION 9**

An NSX administrator has configured a load balancer virtual server on a Tier-1 Gateway. In order to advertise the load balancer virtual IP to the Tier-0 Gateway, which route advertisement configuration has to be done on the Tier-1 Gateway? (Choose two.)

A. Information

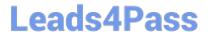

#### https://www.leads4pass.com/2v0-41-19.html

2024 Latest leads4pass 2V0-41.19 PDF and VCE dumps Download

- B. Advertise All LB SNAT IP Routes
- C. Advertise All LB VIP Routes
- D. All Static Routes
- E. Advertise All NAT Routes

Correct Answer: BC

Reference: https://docs.pivotal.io/pks/1-4/nsxt-mgmt-lb.html

#### **QUESTION 10**

A company is deploying a NSX-T Data Center micro-segmentation in their vSphere environment to allow simple 3-tier app forms through web, app, and database.

The naming convention will be:

- 1.
- WKS-WEB-SRV-XXX
- 2.
- WKY-APP-SRR-XXX
- 3.
- WKI-DB-SRR-XXX

What is the optimal way to group them in order to enforce security policies from NSX-T Data Center?

- A. Use Edge as a firewall between tiers.
- B. Create an Ethernet based security policy.
- C. Do a service Insertion to accomplish the task.
- D. Group all by means of tags membership.

Correct Answer: D

#### **QUESTION 11**

An NSX administrator would like to configure syslog for a KVM transport node.

Which host log files could be exported to a remote syslog server?

A. /var/log/vmware/nsx-syslog

### Leads4Pass https://www.leads42024 Latest leads4pas

#### https://www.leads4pass.com/2v0-41-19.html 2024 Latest leads4pass 2V0-41.19 PDF and VCE dumps Download

- B. /var/log/cfgAgent.log
- C. /var/log/nsx-audit.log
- D. /var/log/cloudnet/nsx-ccp.log

Correct Answer: A

#### **QUESTION 12**

Which NSX CLI command will enable the SSH service on the NSX Edge node?

- A. set service ssh enabled
- B. start service ssh
- C. start service ssh start-on-boot
- D. set service ssh start-on-boot enabled

Correct Answer: D

Reference: https://vdc-download.vmware.com/vmwb-repository/dcr-public/c3fd9cef-6b2b-4772-93be3fe60ce064a1/1f67b9e1-b111-4de7-9ea1-39931d28f560/NSX-T%20Command-Line%20Interface% 20Reference.html

#### **QUESTION 13**

What is the correct prioritization for gateway policy categories?

- A. Shared Pre-rules > Emergency > System > Local Gateway > Auto Service > Default
- B. Shared Pre-rules > Emergency > Local Gateway > System > Auto Service > Default
- C. Emergency > System > Shared Pre-rules > Auto Service > Local Gateway > Default
- D. Emergency > System > Shared Pre-rules > Local Gateway > Auto Service > Default

Correct Answer: D

#### **QUESTION 14**

What needs to be configured on a Tier-0 Gateway to make NSX Edge Services available to a VM on a VLAN-backed logical switch?

- A. Loopback Router Port
- B. Centralized Service Port

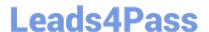

#### https://www.leads4pass.com/2v0-41-19.html

2024 Latest leads4pass 2V0-41.19 PDF and VCE dumps Download

C. VLAN Uplink

D. Downlink

Correct Answer: C

Reference: https://docs.pivotal.io/pks/1-5/nsxt-install-create-t0.html

#### **QUESTION 15**

While planning a NSX-T Data Center deployment with a network administrator, you are told the physical network uses Open Shortest Path First (OSPF) for the Interior Gateway Protocol (IGP). The OSPF design is flat with the data center containing one OSPF area, area 0. The network administrator would like to extend area 0 into NSX-T so that dynamic routing updates will be learned bidirectionally.

Which meets the requirement?

- A. Utilize static routes between the NSX-T topology and the physical network.
- B. Recommend creating a new area for NSX-T to protect NSX-T\\'s control plane from Link State Advertisement (LSA) floods from OSPF area 0.
- C. Utilize the Border Gateway Protocol (BGP) on NSX-T and configure the physical network for route redistribution.
- D. Utilize multi-protocol Border Gateway Protocol (BGP) in the NSX-T topology and configure the physical network for route redistribution.

Correct Answer: B

Latest 2V0-41.19 Dumps

2V0-41.19 Study Guide

2V0-41.19 Exam Questions